# Programme de Formation

# EXCEL Initiation

# **Organisation**

**Durée :** 7 heures

**Mode d'organisation :** Présentiel

# **Contenu pédagogique**

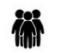

### *Public visé*

• Utilisateur désirant utiliser Excel pour construire des tableaux et réaliser des calculs

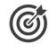

## *Objectifs pédagogiques*

- Être à l'aise avec l'environnement de travail
- Savoir construire des tableaux en soignant rapidement leur mise en forme
- Comprendre comment réaliser des calculs de base
- Être en mesure de créer, modifier, sauvegarder et imprimer ses documents

## *Description*

#### • **Présentation d'Excel**

- Découverte de l'interface d'Excel
- Création et modification de tableaux
- Utilisation de formules
- Mise en forme des tableaux

#### • **Tri et filtrage des données**

- Tri des données par ordre alphabétique ou numérique
- Utilisation de filtres pour extraire des données spécifiques

#### • **Création de graphiques**

- Choix du type de graphique adapté aux données
- Mise en forme des graphiques
- Amélioration de la lisibilité des graphiques

#### • **Travail sur plusieurs feuilles de calcul**

- Manipulation de plusieurs feuilles de calcul à la fois
- Copie et déplacement de données d'une feuille à l'autre
- Fusion de plusieurs feuilles de calcul

#### • **Mise en page d'un tableau**

- Affichage des sauts de page
- Définition des zones d'impression
- Mise à l'échelle d'un tableau
- Répétition automatique des titres d'un tableau lors d'une impression

#### • **Fonctions avancées**

- Utilisation de l'adressage relatif, absolu et mixte
- Nom de zones pour faciliter la lecture des formules
- Utilisation des fonctions statistiques
- Calcul de pourcentages dans une facture
- **Autres fonctionnalités**
	- Utilisation du lanceur de boîte de dialogue
	- Découverte de la terminologie d'Excel
	- Importance de la barre de formule dans les calculs

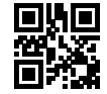

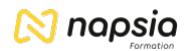

- Description de la feuille de calcul
- La barre d'état avec les affichages d'Excel
- Utilisation du zoom pour mieux visualiser vos données dans la feuille de calcul

# **Prérequis**

• Être à l'aise avec l'utilisation du clavier et de la souris

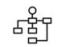

潭

## *Modalités pédagogiques*

- Exercices concrets
- Cas pratiques
- Quiz d'évaluation des connaissances

### *Moyens et supports pédagogiques*

- Documents supports de formation Excel, avec des énoncés théoriques
- Cas concret, ainsi les participants exploreront toutes les fonctionnalités étudiées lors de la formation
- Partage d'astuces facilitant le travail dans Excel
- Pédagogie adaptée aux personnes débutant sur Excel

#### *Modalités d'évaluation et de suivi*

- Positionnement en amont de la formation :
	- Un quiz de consolidation des pré-requis sera administré en amont de la formation
- Suivi « pendant » :
	- Feuilles de présence
	- Exercices pratiques
- Évaluation « fin de formation »
	- Évaluation des acquis en fin de formation
	- Formulaires d'évaluation de la formation
- Évaluation à froid :
	- Suivi post-formation : Questionnaire de satisfaction à j+60